## **Appendix 2 – Special codes for non-wildcard F&R**

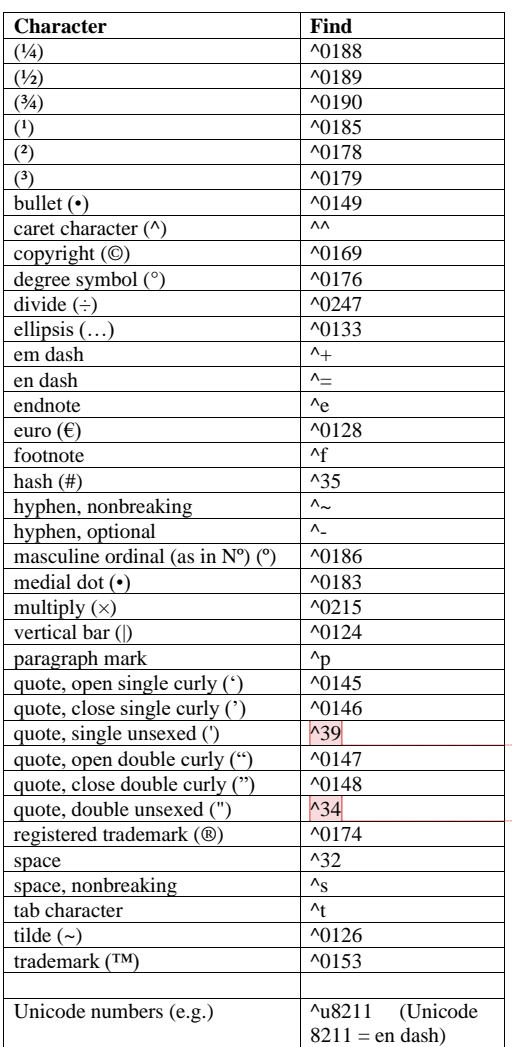

**Commented [PB1]:** You have to use ^39 in non-wildcard Find, but in wildcard Find, you can just use '.

**Commented [PB2]:** Ditto. In a wildcard Find you can just use ".